f r f r / o ffi c e 3 6 5 /e n te r p ris e /a d minis t e rin g e x c h a n g e -o nlin e m ultig e o

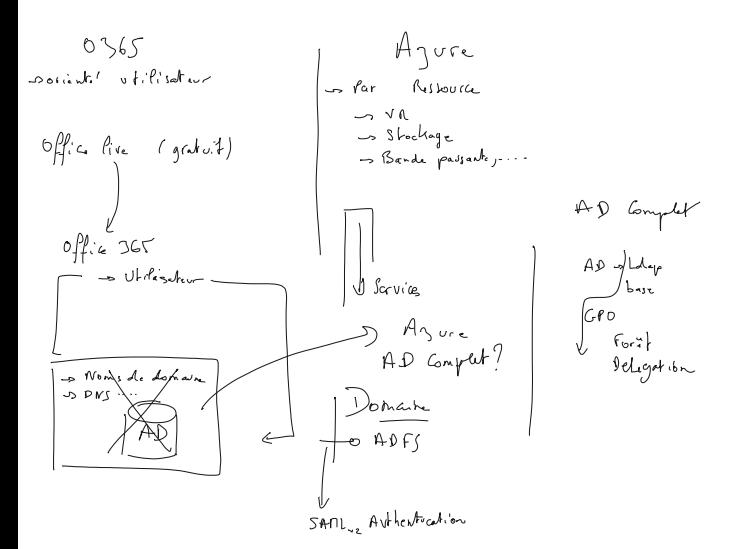

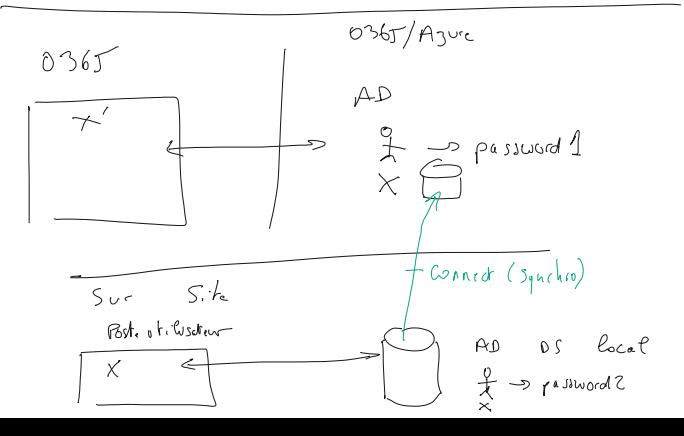

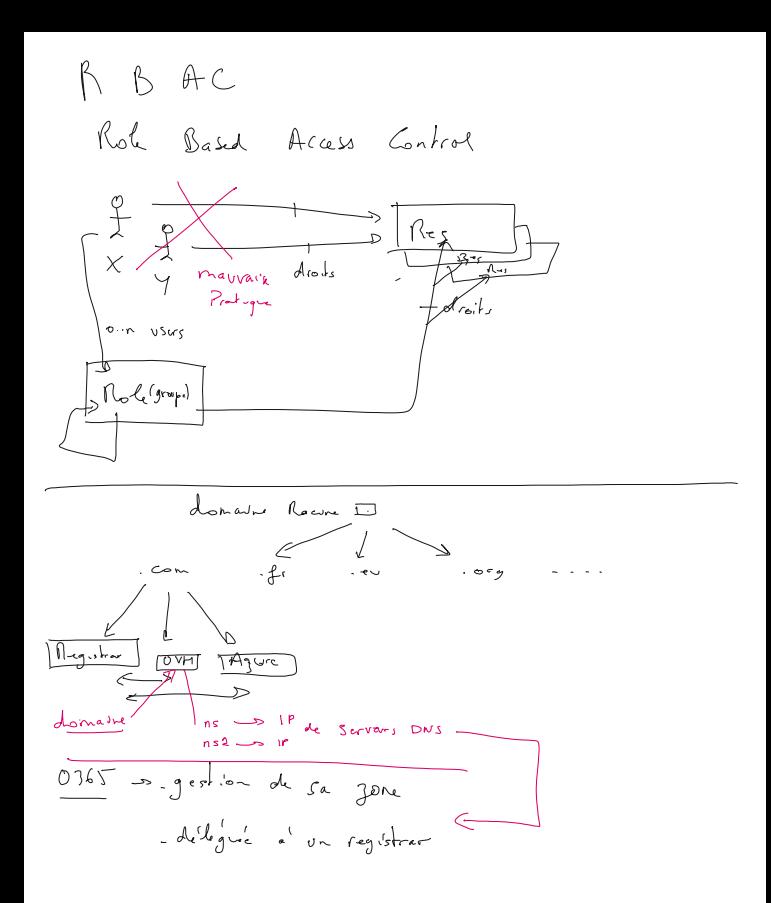

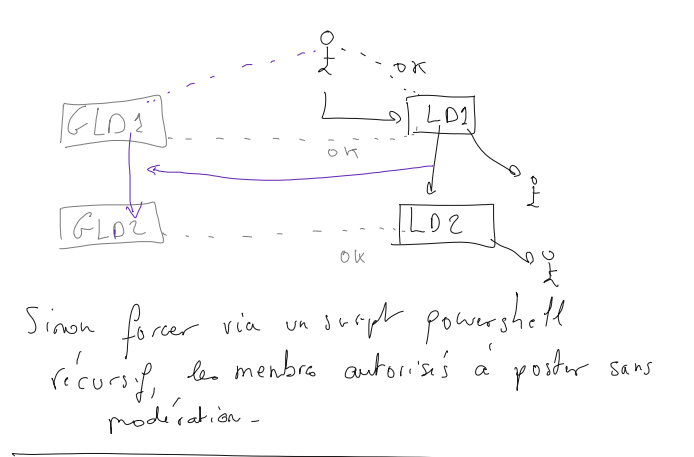

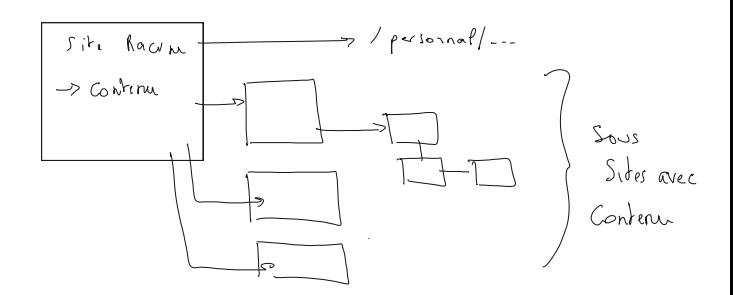

Contenu a Vout est basi sur la notion de Lista 2 Liste equivant à une Table de BOD + affichages. 3 niveaux de custion - Via les pages was (utilisateurs)<br>3 niveaux de custion - Sharepoint Designer (Utilisateurs avancés) - Deviloppers "bibliotique" is Liste oriented Document